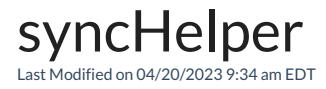

The syncHelper is an object which can be used in the Sync Rules scripts to schedule sync on your instance.

Names of objects are case-sensitive. **displayname** is different from **displayName**

#### JIRA CLOUD

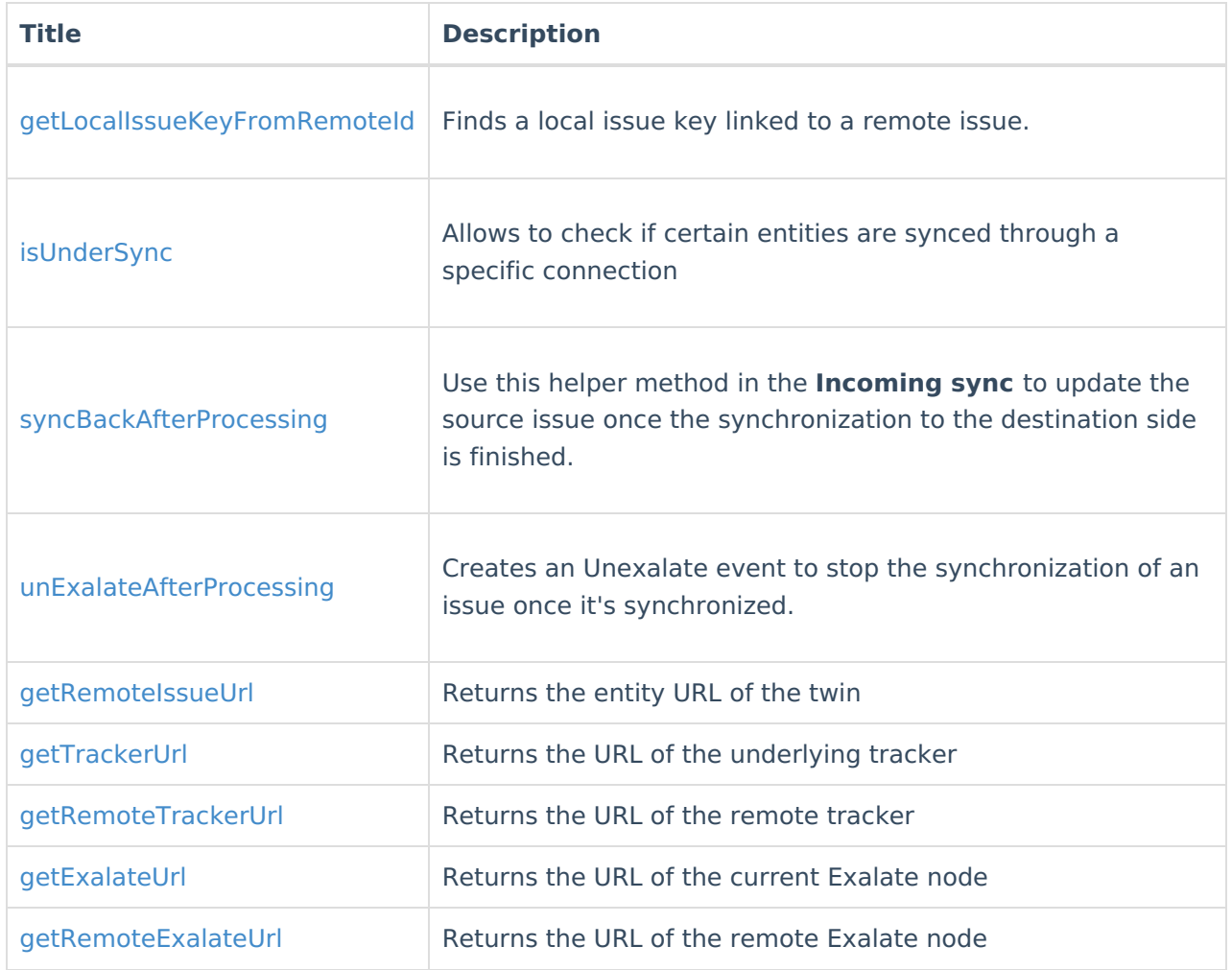

#### JIRA ON-PREMISE

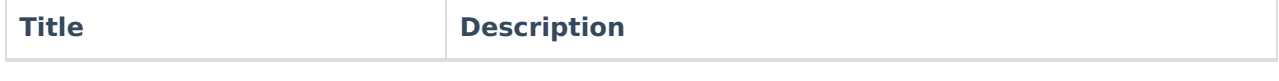

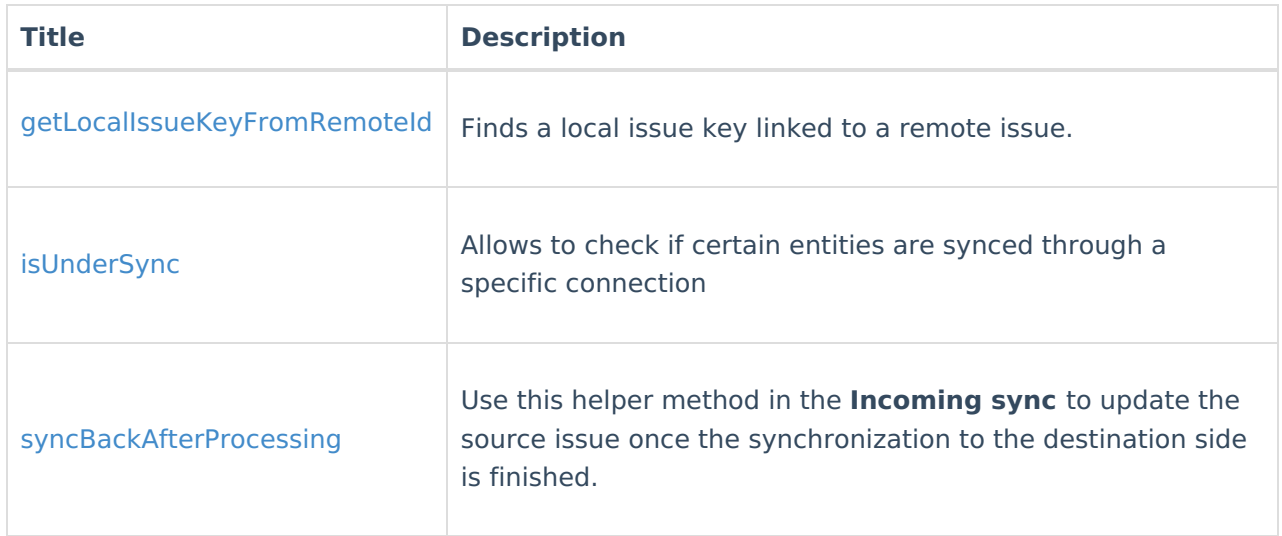

### GITHUB

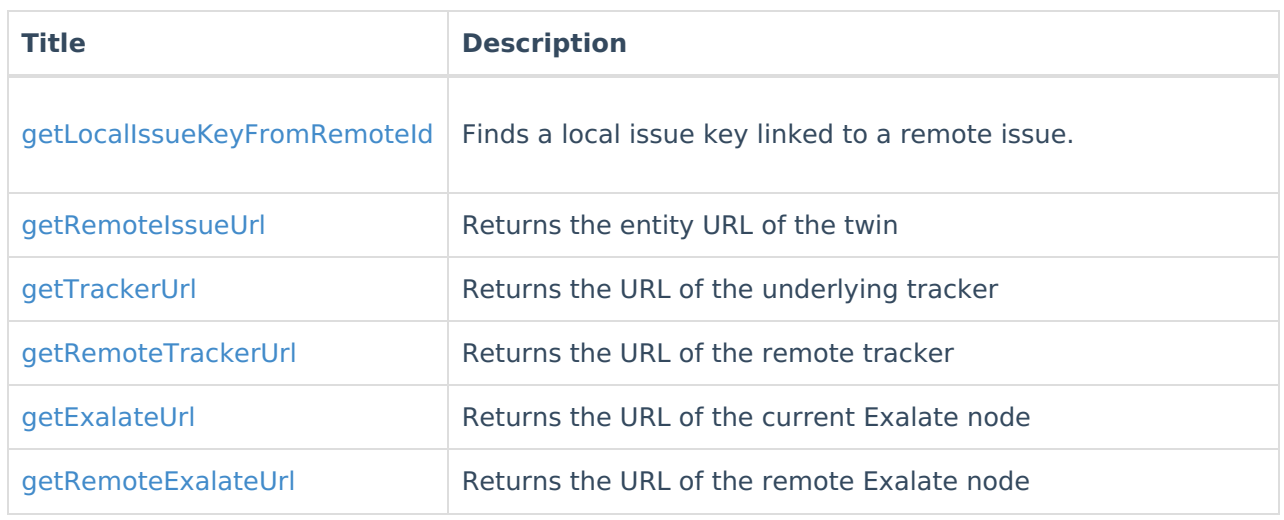

# ZENDESK

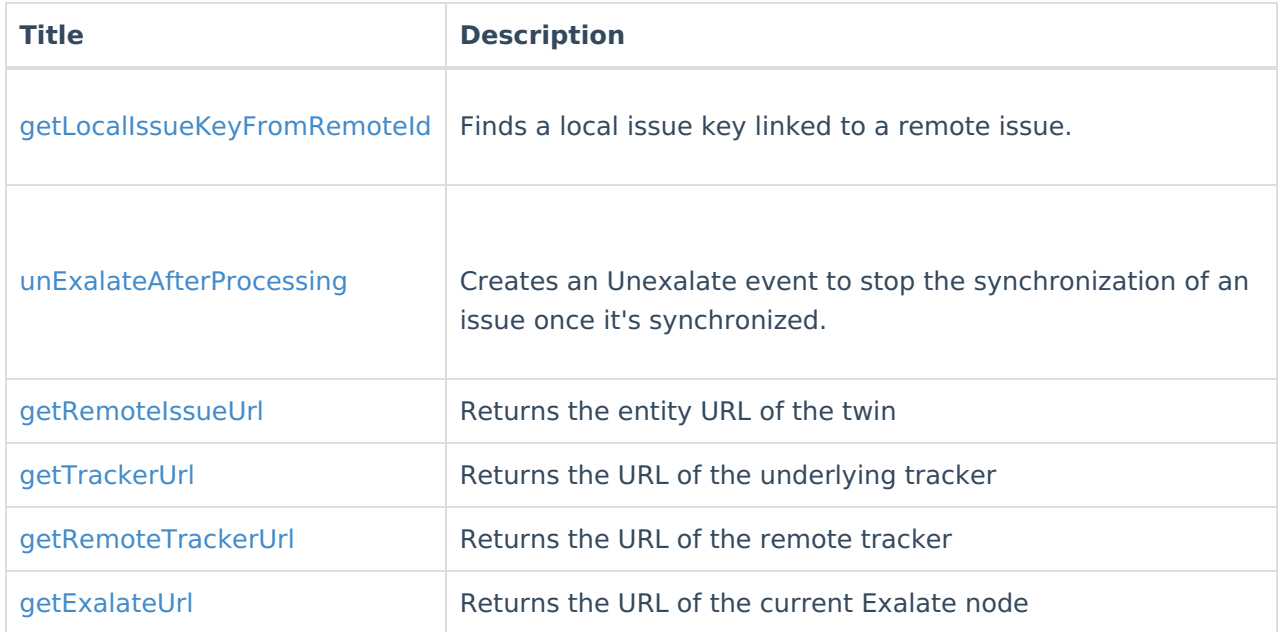

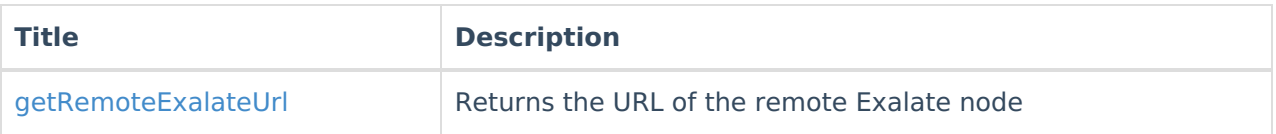

## SERVICENOW

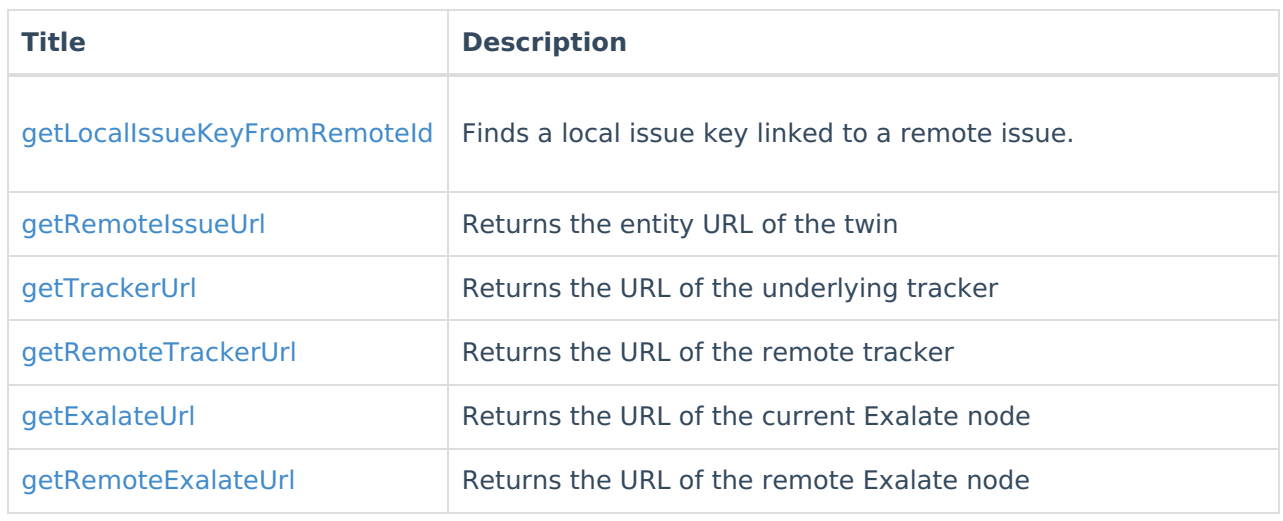

# AZURE DEVOPS

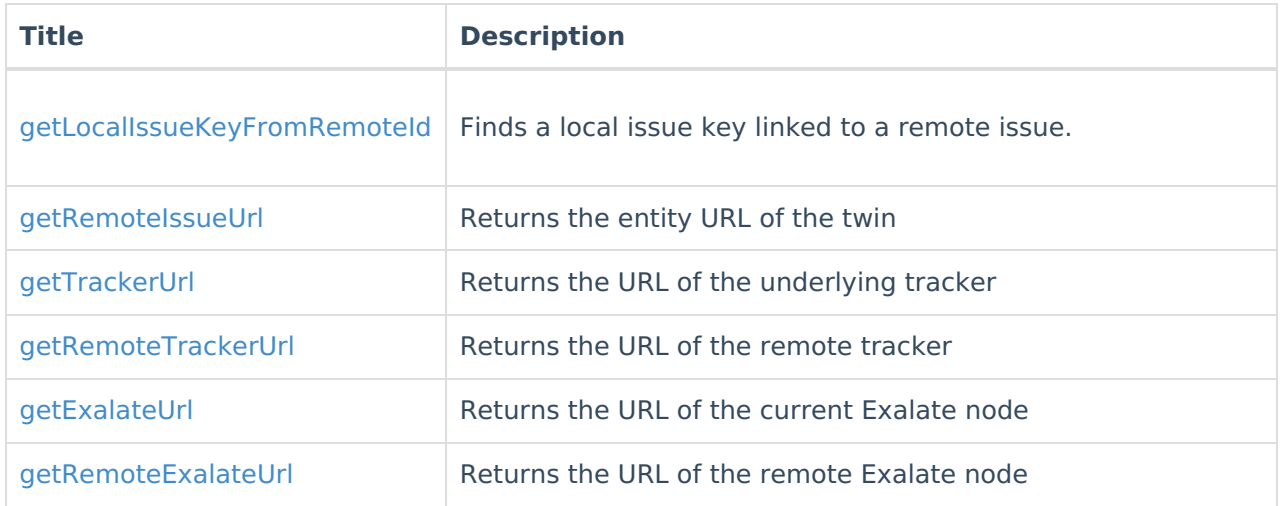

# SALESFORCE

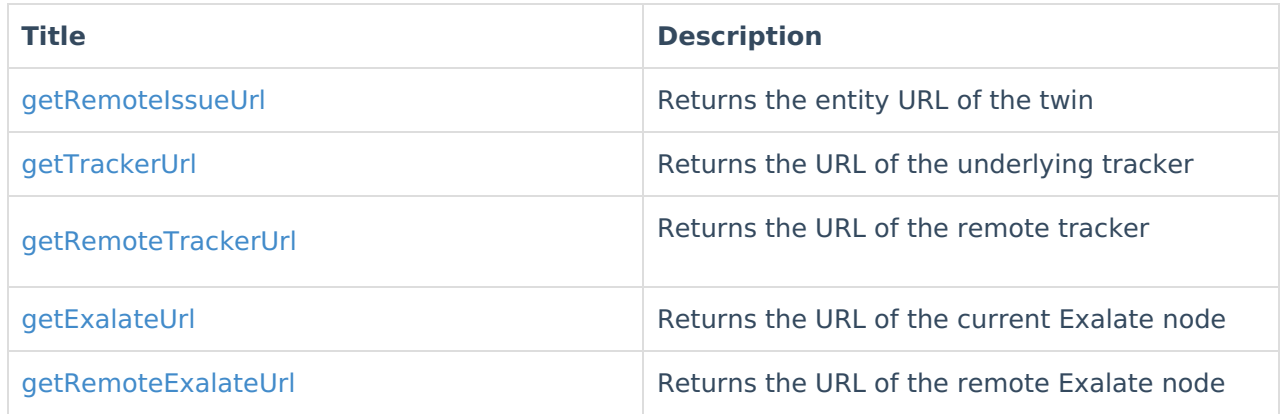

# HP ALM/QC

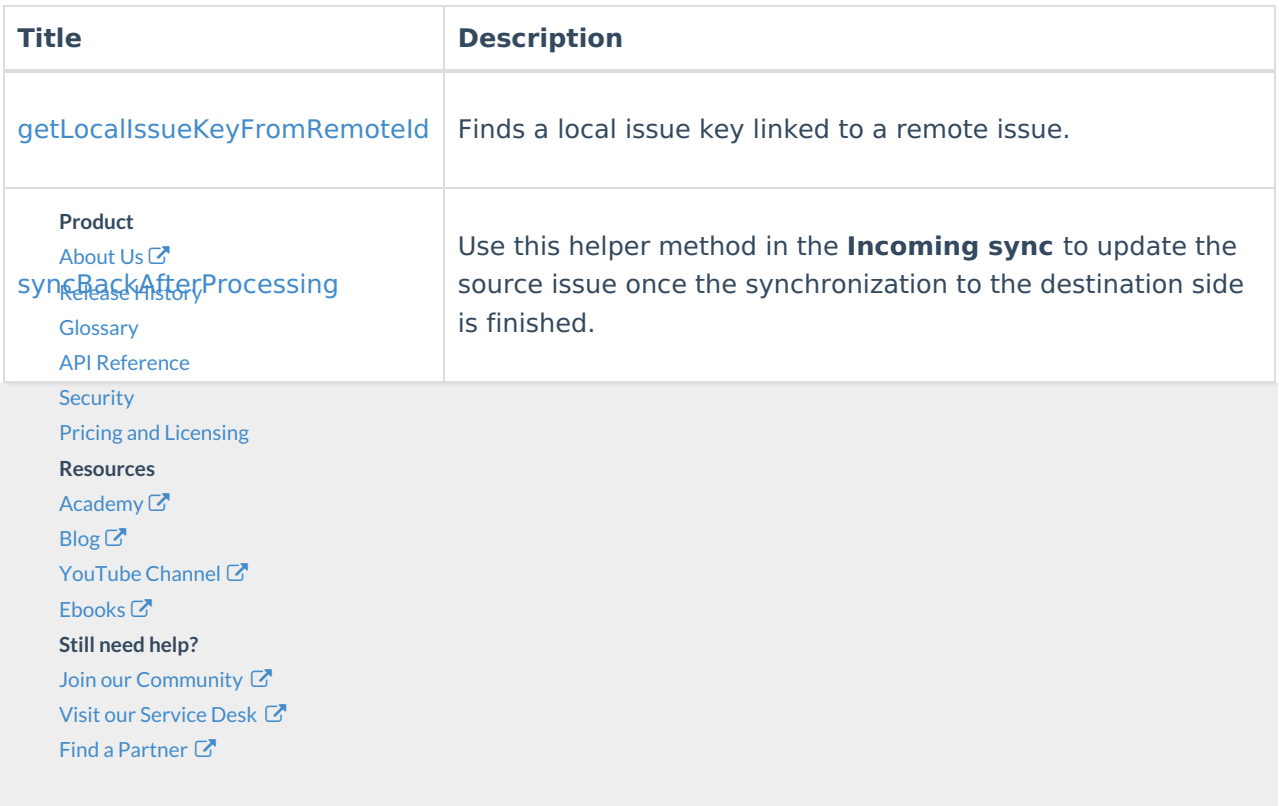